# **Oolong: Programming Asynchronous Distributed Applications with Triggers**

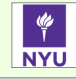

Christopher Mitchell • Russell Power • Jinyang Li<br>Ecmitchell,power,jinyang}@cs.nyu.edu {cmitchell,power,jinyang}@cs.nyu.edu

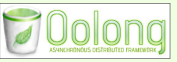

### Introduction

- ◆ MapReduce, Dryad, Piccolo: Good for... •Batch computation •Synchronous iteration with global barriers•Examples: PageRank, K-Means, Matrix Mult
- ◆ MapReduce, Dryad, Piccolo: Bad for... •Sparse execution: not all data needs equal analysis, previous results determine data for future processing•Asynchronous tasks: no global barrier needed •Convergence: inherent detection of termination without separate check job

#### **Oolong** targets:

 •Asynchronous execution without global barriers•Incremental recomputation•Examples: Crawling, incremental PageRank, SSSP

### Key Innovations

•**Key Insight: Synchronous execution wastes time for many problems. Triggers save time with fast asynchronous execution**

- 1. Flexible asynchronous distributed execution
- 2. Database-style triggers as first-class citizens
- 3. Triggers in a lightweight shared key-value store
- 4. Fine-grained checkpointing and failure recovery

## Oolong Architecture

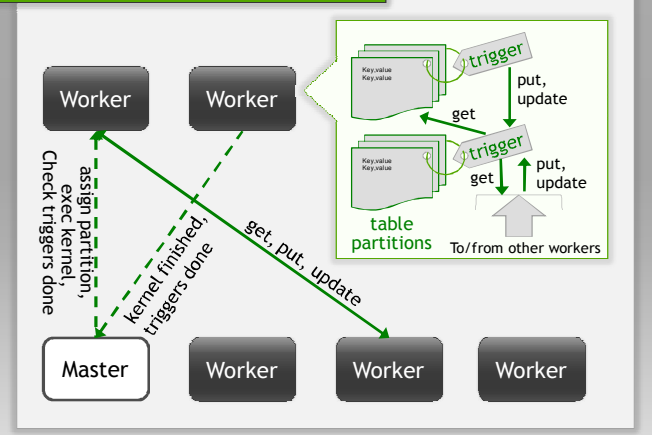

## What is a Trigger?

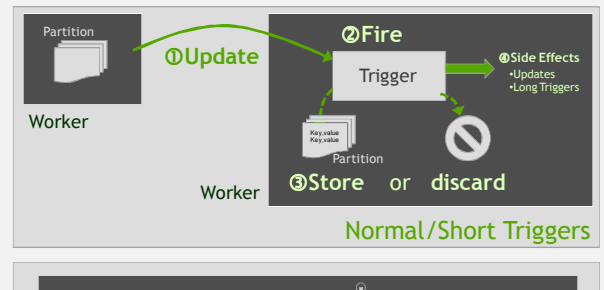

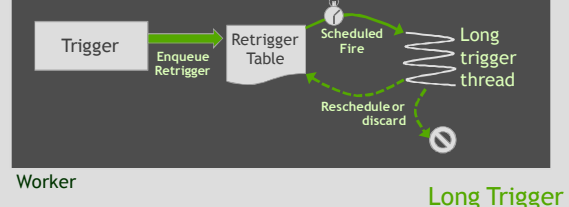

#### Normal or **short triggers:**

 •Accept, reject, or modify updates•Fast, small sections of code•Minimize delay before updates visible in tables

### **Long triggers:**

 •Perform longer, complex tasks•Periodic tasks•Tasks waiting for prerequisites

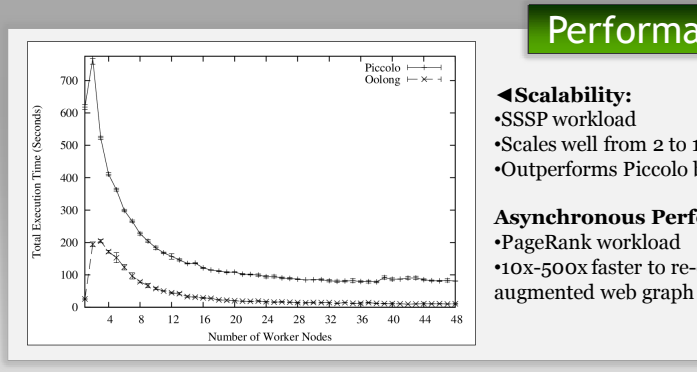

### Sample Trigger

**def SSSP\_Kernel(): dists.update(0,0) //initialize source node def SSSP\_Trigger(node\_ID, old\_dist, new\_dist):if new\_dist < old\_dist: for target in nodes(node\_ID).targets:dists.update(target,1+new\_dist) accept update (new\_dist->old\_dist)else reject update def SSSP(Config conf): dists = Table(int, double) nodes = Table(int, Node) initialize all dists <- infinity enable SSSP\_Trigger on dists table RunOne(SSSP\_Kernel) #initializes source**

# Challenges

Îme

- Balancing trigger responsiveness with flexibility and power •Solution: long and short triggers<br>•Short triggers provide responsiv •Short triggers provide responsiveness
- •Long triggers handle powerful or blocking code ◆Designing a trigger-friendly fault tolerance mechanism<br>◆Clobal checkpointing is too slow •Global checkpointing is too slow •Economical replication-based checkpointing
- High-performance distributed execution and storage •Simplicity of a key-value table •Simplicity of a key-value table<br>hta-execution locality with trigg
- ◆ Data-execution locality with triggers<br>• Solved with Piccolo's shared part •Solved with Piccolo's shared partitioned tables

# **Performance**

### **◄Scalability:**

 •SSSP workload •Scales well from 2 to 11 workers•Outperforms Piccolo by 2-4x

#### **Asynchronous Performance** ►•PageRank workload •10x-500x faster to re-quiesce

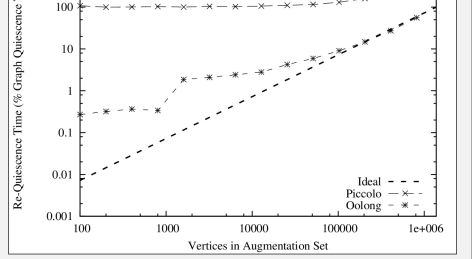